## **Web Client Directory Structure**

## Framework

Your deployment of the i2b2 web client will have a directory which contains all the JavaScript code related to the i2b2 web client Framework. The default location of this directory is **/js-i2b2**. The main directory structure is as follows:

**Directory Description** /js-i2b2 Root directory for the Cell /js-i2b2 /hive Directory containing the generalized web client framework /js-i2b2 /cells Directory containing each Cell's implementation code

## Hive and Core Cells

Within each cell exists several directories that are used to store the cell's files. Although every cell is different, the described standard should be followed. The example below (utilizing the Ontology Cell) shows how a cell's files will be organized within a directory:

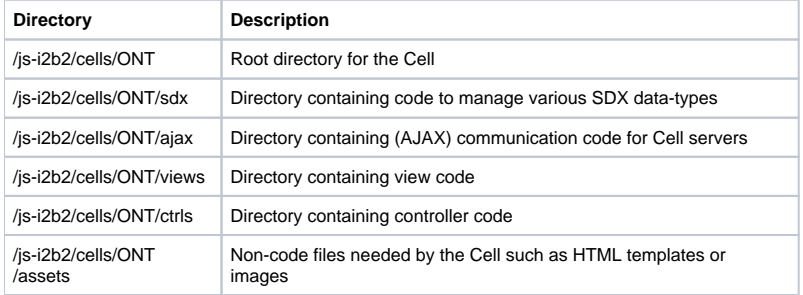

## Modules and Plug-ins

Each code module is free to create its own directory structure however you must place all CSS files and icon images within a subdirectory called **assets** in order for the web client's framework to be able to use them correctly.